# Exercises

## Marcelo F C Gomes

### SMIDD 2024

## **Epidemic thresholds**

First, let's load some packages and datasets

```
require(R0)
data("Germany.1918")
require(mem)
data("flucyl")
require(ggplot2)
require(tidyverse)
source('theme.publication.R')
```
To use the data on MEM functions, it's best to have it as a data frame object. So let's convert the German data:

```
df.Germany.1918 <- as.data.frame(Germany.1918)
head(df.Germany.1918)
```
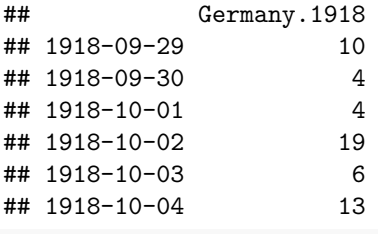

**head**(flucyl)

## 2001/2002 2002/2003 2003/2004 2004/2005 2005/2006 2006/2007 2007/2008 ## 40 4.381929 0.000000 4.231192 5.477651 0.000000 0.000000 0.000000 ## 41 7.203573 7.500188 30.432136 9.396730 3.594536 3.690990 12.019712 ## 42 10.962108 7.828401 47.626026 8.807857 6.643194 14.146773 29.476787 ## 43 14.291329 11.134204 107.816712 0.000000 0.000000 3.804306 9.408223 ## 44 14.449301 0.000000 177.264841 4.263665 3.668379 0.000000 4.238905 ## 45 28.526601 6.774150 240.764427 12.937726 4.100041 3.658046 7.599939 2008/2009 ## 40 39.996000 ## 41 12.558607 ## 42 3.807783 ## 43 16.697975 ## 44 4.043672 ## 45 11.343442

Observe that flucyl has several seasons, separated by column. As in our previous class, let's start with just one of them.

```
flucyl.2001 <- flucyl$`2001/2002`
head(flucyl.2001)
## [1] 4.381929 7.203573 10.962108 14.291329 14.449301 28.526601
flucyl.2001.timming <- memtiming(flucyl.2001)
print(flucyl.2001.timming)
## Call:
## memtiming(i.data = flucyl.2001)
##
## Optimum:
## [1] 10
##
## Timing:
## [1] 14 23
rownames(flucyl)[14]
## [1] "1"
rownames(flucyl)[23]
## [1] "10"
summary(flucyl.2001.timming)
## Call:
## memtiming(i.data = flucyl.2001)
##
## Optimum:
## [1] 10.00000 89.49422 2594.10739
##
## Timing:
## [1] 14 23
##
## Pre-epidemic values:
## [1] 39.24867 35.93245 29.49091 28.52660 14.44930
##
## Post-epidemic values:
## [1] 47.364011 20.966998 16.993075 5.369704 3.500053
plot(flucyl.2001.timming)
```
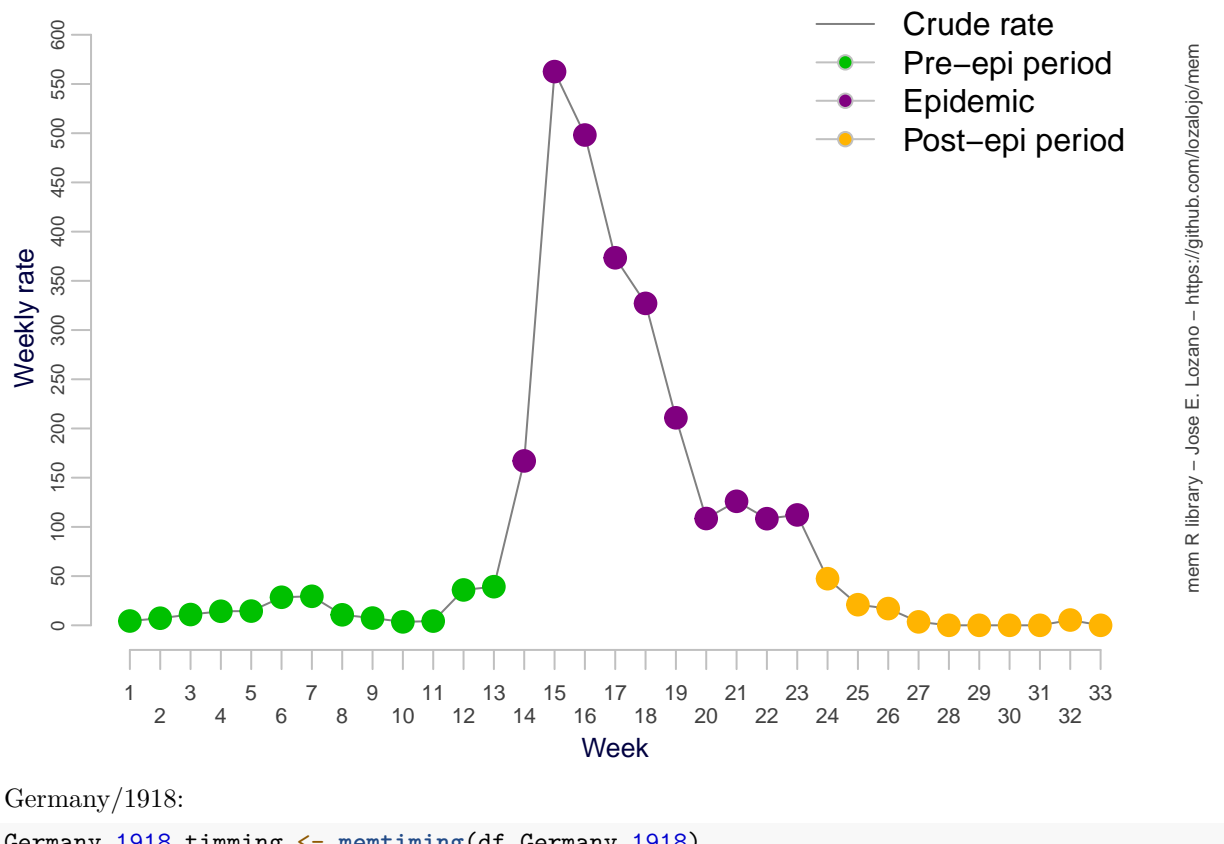

```
Germany.1918.timming <- memtiming(df.Germany.1918)
print(Germany.1918.timming)
```

```
## Call:
## memtiming(i.data = df.Germany.1918)
##
## Optimum:
## [1] 9
##
## Timing:
## [1] 27 35
rownames(df.Germany.1918)[27]
```

```
## [1] "1918-10-25"
```
**rownames**(df.Germany.1918)[35]

```
## [1] "1918-11-02"
```

```
summary(Germany.1918.timming)
```

```
## Call:
## memtiming(i.data = df.Germany.1918)
##
## Optimum:
## [1] 9.00000 26.55145 2366.00000
##
## Timing:
## [1] 27 35
##
```
## Pre-epidemic values: ## [1] 246 227 209 199 190 ## ## Post-epidemic values: ## [1] 235 230 227 208 184 **plot**(Germany.1918.timming)

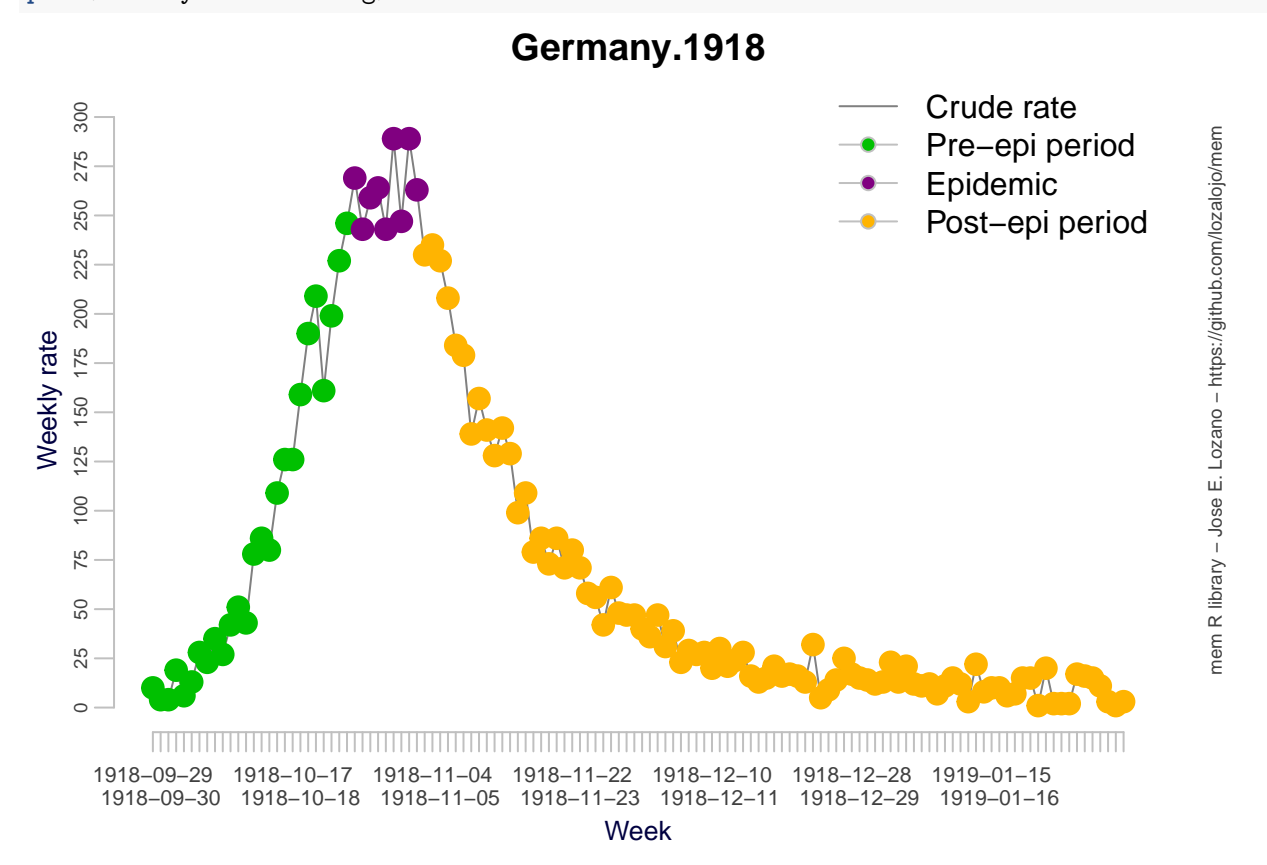

By default, memtimming uses "method 2", which is a threshold of 2.8 for the MAP curve derivative. Let's play with those options

#### **Flu Castillo y León, method 1:**

```
flucyl.2001.timming <- memtiming(flucyl.2001, i.method=1)
print(flucyl.2001.timming)
## Call:
## memtiming(i.data = flucyl.2001, i.method = 1)
##
## Optimum:
## [1] 11
##
## Timing:
## [1] 14 24
summary(flucyl.2001.timming)
## Call:
```
## memtiming(i.data = flucyl.2001, i.method = 1)

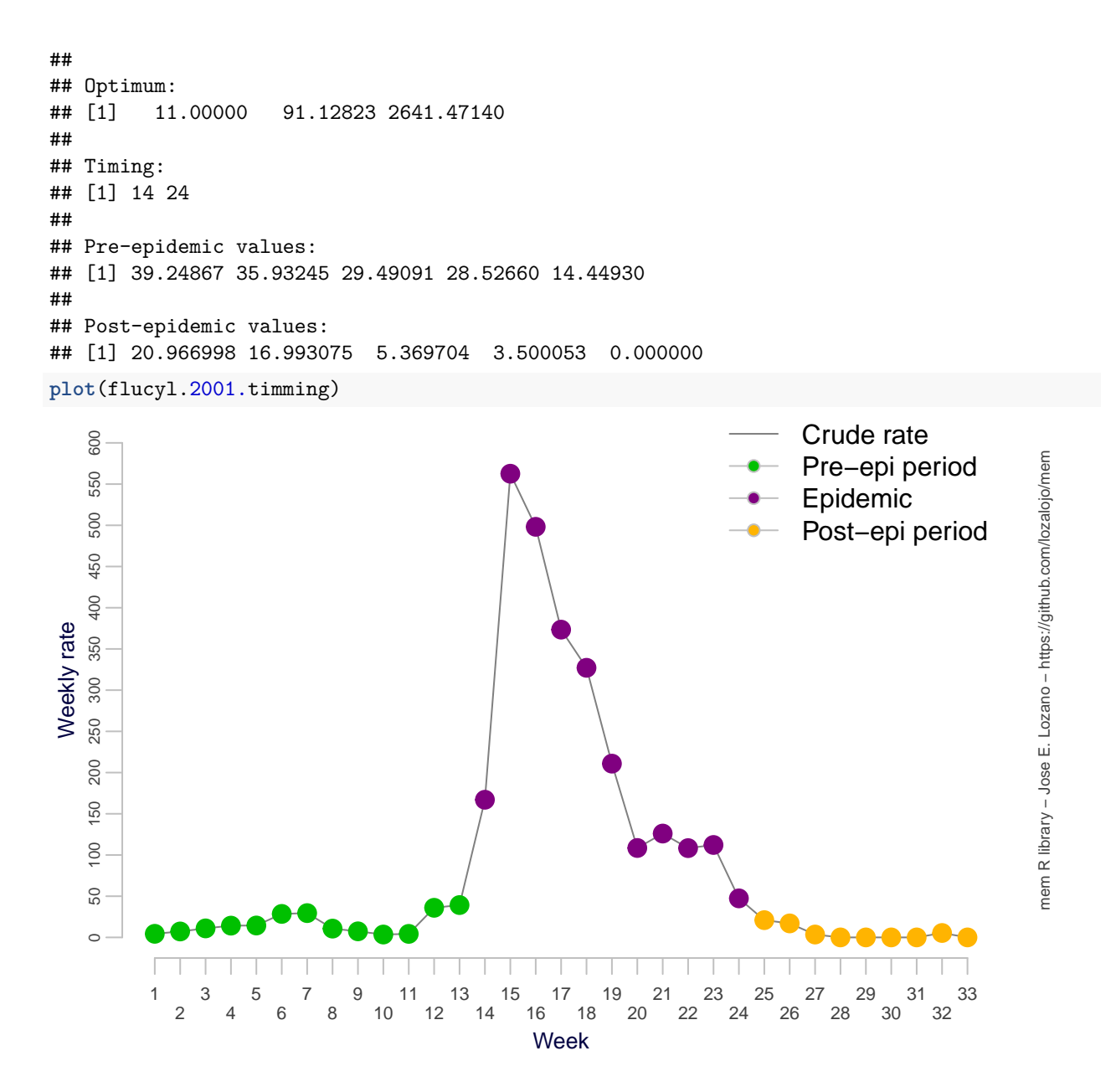

```
Flu Castillo y León, method 2, \delta = 2:
```

```
flucyl.2001.timming <- memtiming(flucyl.2001, i.method=2, i.param = 2)
print(flucyl.2001.timming)
## Call:
## memtiming(i.data = flucyl.2001, i.method = 2, i.param = 2)
##
## Optimum:
## [1] 11
##
## Timing:
## [1] 14 24
```

```
summary(flucyl.2001.timming)
```

```
## Call:
## memtiming(i.data = flucyl.2001, i.method = 2, i.param = 2)
##
## Optimum:
## [1] 11.00000 91.12823 2641.47140
##
## Timing:
## [1] 14 24
##
## Pre-epidemic values:
## [1] 39.24867 35.93245 29.49091 28.52660 14.44930
##
## Post-epidemic values:
## [1] 20.966998 16.993075 5.369704 3.500053 0.000000
```
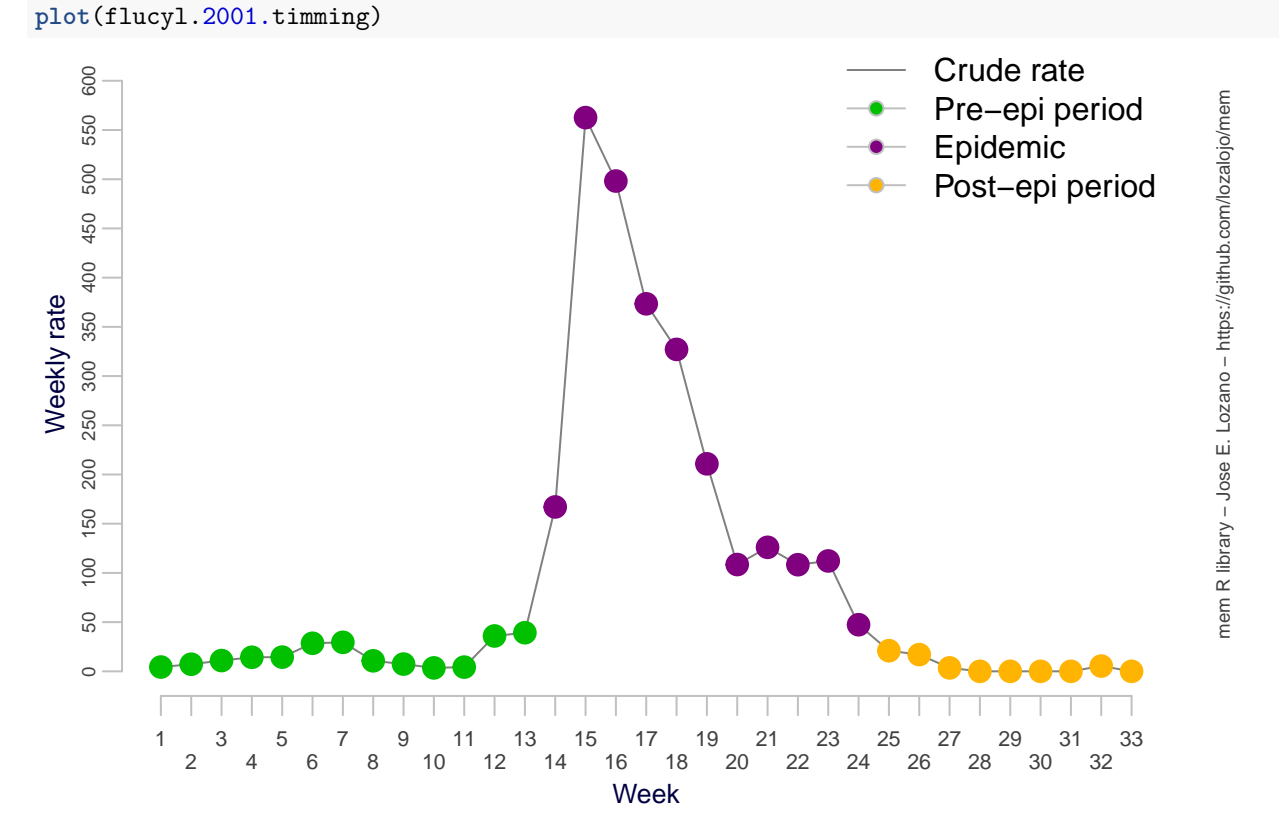

Flu Castillo y León, method 2,  $\delta = 4$ :

```
flucyl.2001.timming <- memtiming(flucyl.2001, i.method=2, i.param = 4)
print(flucyl.2001.timming)
## Call:
## memtiming(i.data = flucyl.2001, i.method = 2, i.param = 4)
##
## Optimum:
## [1] 8
##
```

```
## Timing:
## [1] 14 21
summary(flucyl.2001.timming)
## Call:
## memtiming(i.data = flucyl.2001, i.method = 2, i.param = 4)
##
## Optimum:
## [1] 8.00000 81.88731 2373.61116
##
## Timing:
## [1] 14 21
##
## Pre-epidemic values:
## [1] 39.24867 35.93245 29.49091 28.52660 14.44930
##
## Post-epidemic values:
## [1] 112.15792 108.33831 47.36401 20.96700 16.99308
plot(flucyl.2001.timming)
                                                                                               Crude rate
     600
      50 100 150 200 250 300 350 400 450 500 550 600
                                                                                                                            mem R library - Jose E. Lozano - https://github.com/lozalojo/mem
                                                                                                                             mem R library − Jose E. Lozano − https://github.com/lozalojo/mem
                                                                                               Pre−epi period
     550
                                                                                               Epidemic
     500
                                                                                               Post−epi period
    450
    400
 Weekly rate
 Weekly rate
     350
    300
    250
    200
     150
    10050
     \circ
```
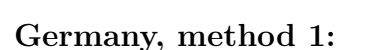

```
df.Germany.1918.timming <- memtiming(df.Germany.1918, i.method=1)
print(df.Germany.1918.timming)
## Call:
## memtiming(i.data = df.Germany.1918, i.method = 1)
##
## Optimum:
```
1 3 5 7 9 11 13 15 17 19 21 23 25 27 29 31 33 2 4 6 8 10 12 14 16 18 20 22 24 26 28 30 32  $17$ <br> $16$   $18$ <br>Week

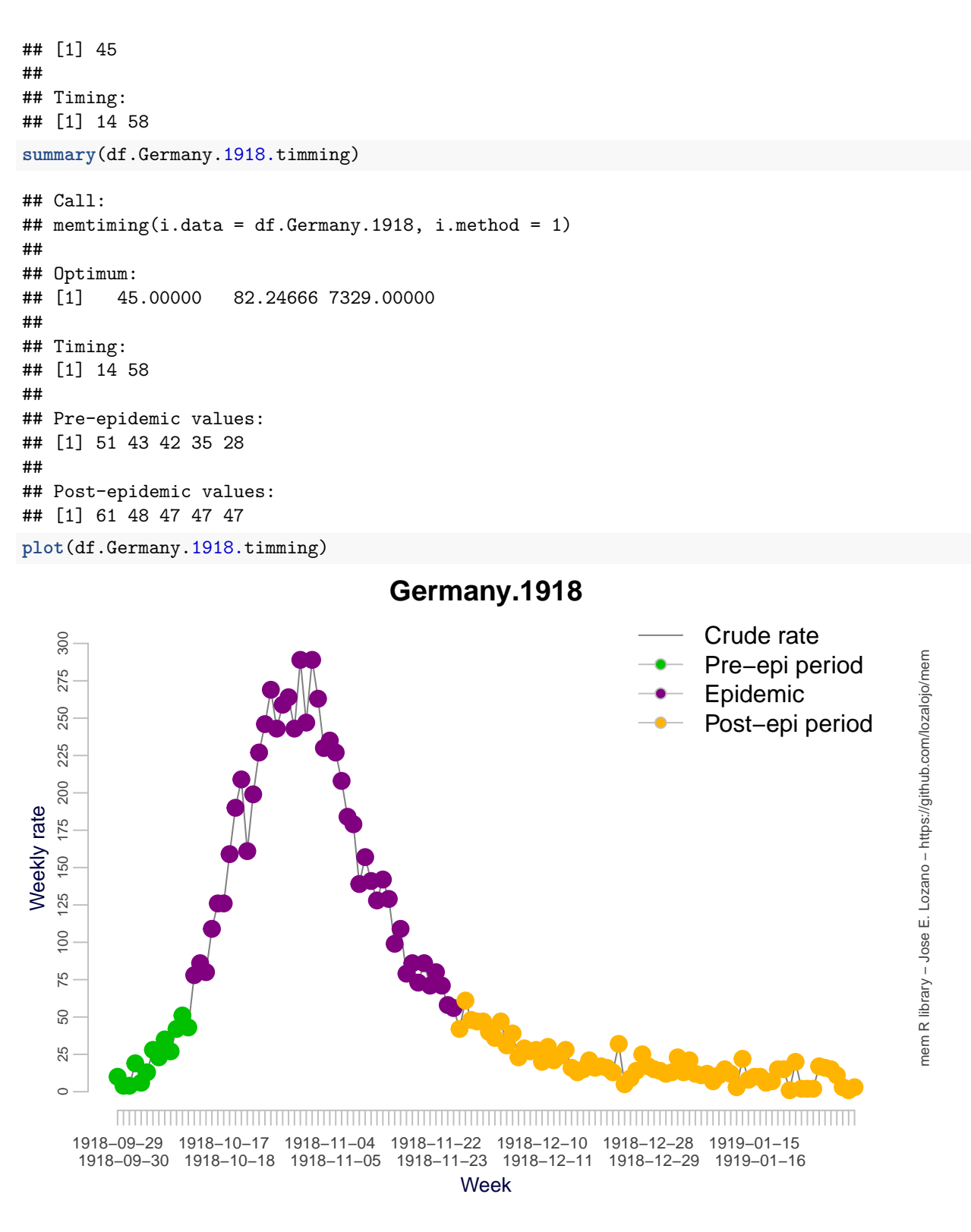

#### Germany, method 2,  $\delta = 2$ :

df.Germany.1918.timming <- **memtiming**(df.Germany.1918, i.method=2, i.param = 2) **print**(df.Germany.1918.timming)

```
## Call:
## memtiming(i.data = df.Germany.1918, i.method = 2, i.param = 2)
##
## Optimum:
## [1] 20
##
## Timing:
## [1] 21 40
summary(df.Germany.1918.timming)
## Call:
## memtiming(i.data = df.Germany.1918, i.method = 2, i.param = 2)
##
## Optimum:
## [1] 20.0000 52.5418 4682.0000
##
## Timing:
## [1] 21 40
##
## Pre-epidemic values:
## [1] 159 126 126 109 86
##
## Post-epidemic values:
## [1] 179 157 142 141 139
plot(df.Germany.1918.timming)
```
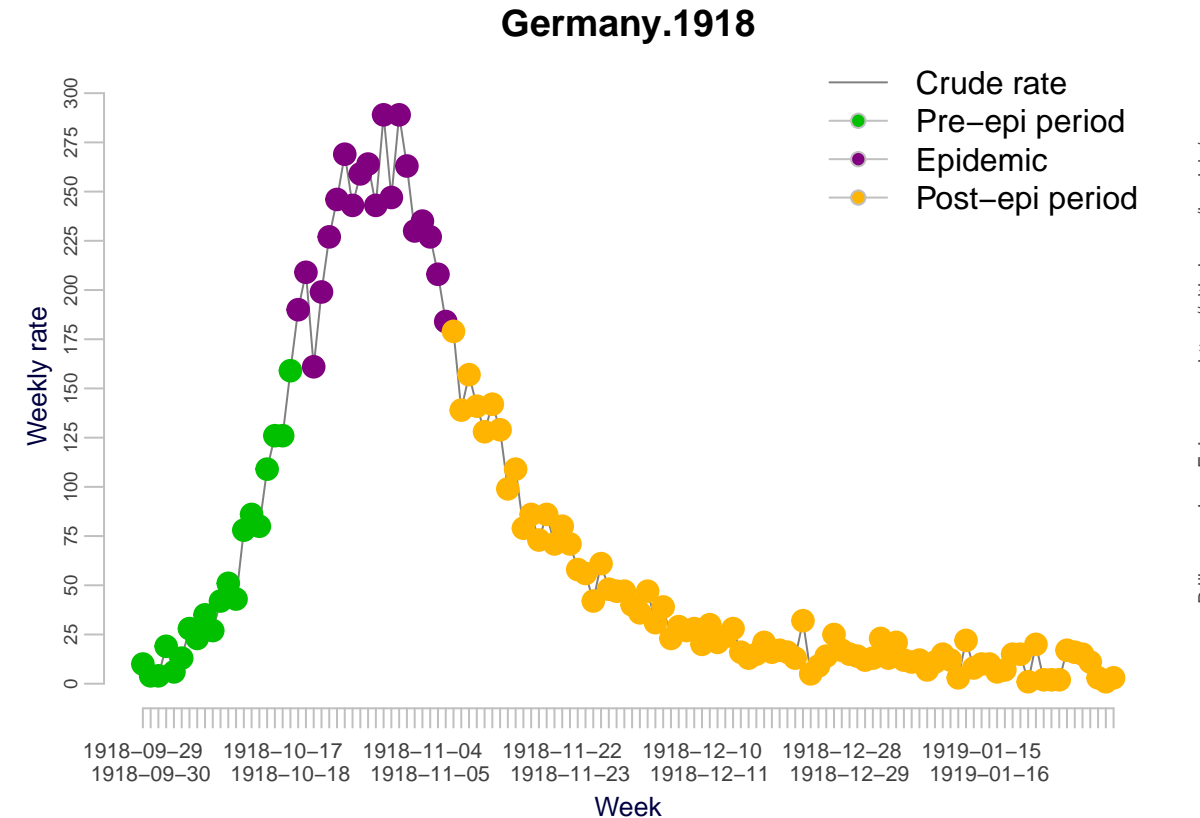

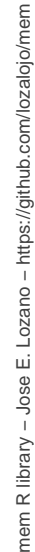

## Germany, method 2,  $\delta = 4$ :

```
df.Germany.1918.timming <- memtiming(df.Germany.1918, i.method=2, i.param = 4)
print(df.Germany.1918.timming)
## Call:
## memtiming(i.data = df.Germany.1918, i.method = 2, i.param = 4)
##
## Optimum:
## [1] 1
##
## Timing:
## [1] 32 32
summary(df.Germany.1918.timming)
## Call:
## memtiming(i.data = df.Germany.1918, i.method = 2, i.param = 4)
##
## Optimum:
## [1] 1.000000 3.243183 289.000000
##
## Timing:
## [1] 32 32
##
## Pre-epidemic values:
## [1] 269 264 259 246 243
##
## Post-epidemic values:
## [1] 289 263 247 235 230
plot(df.Germany.1918.timming)
```
# **Germany.1918**

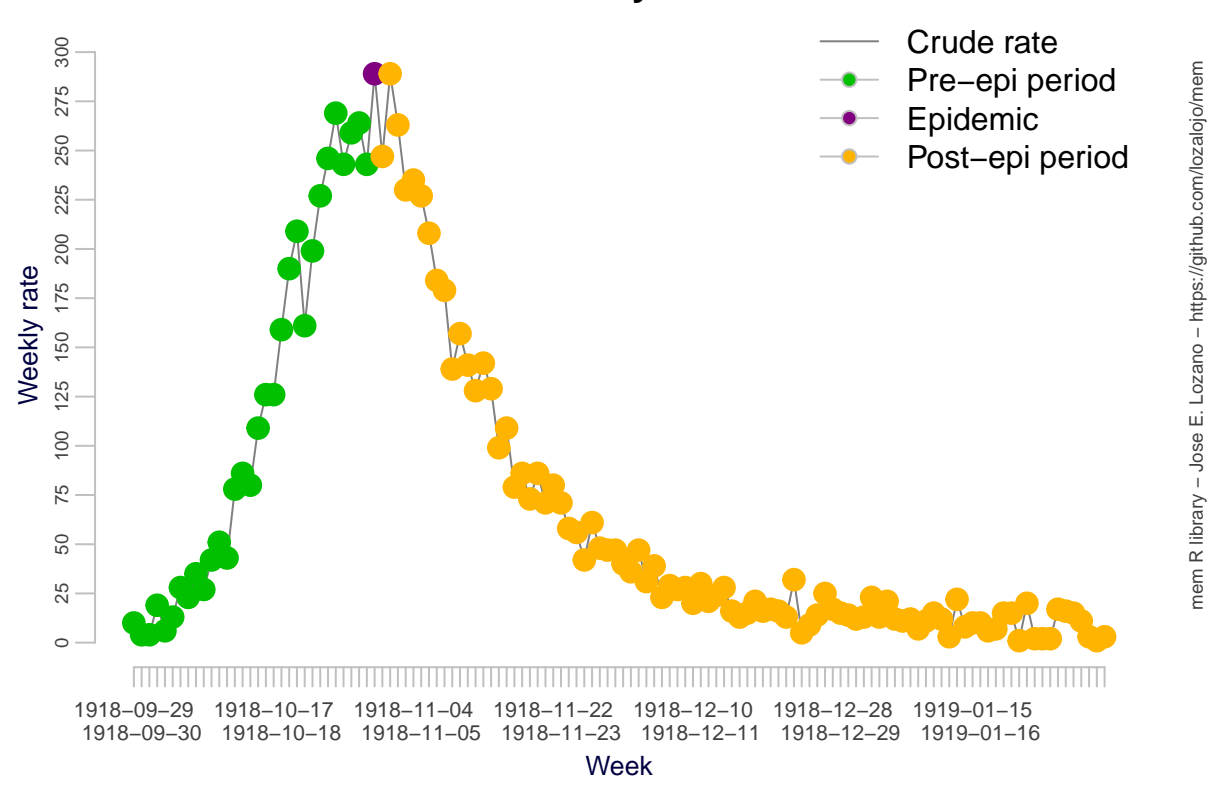

mem R library − Jose E. Lozano − https://github.com/lozalojo/mem

# **Pre and post epidemic threshods**

For Germany we can't use the memmodel function, since it needs at least 2 seasons.

```
flucyl
```
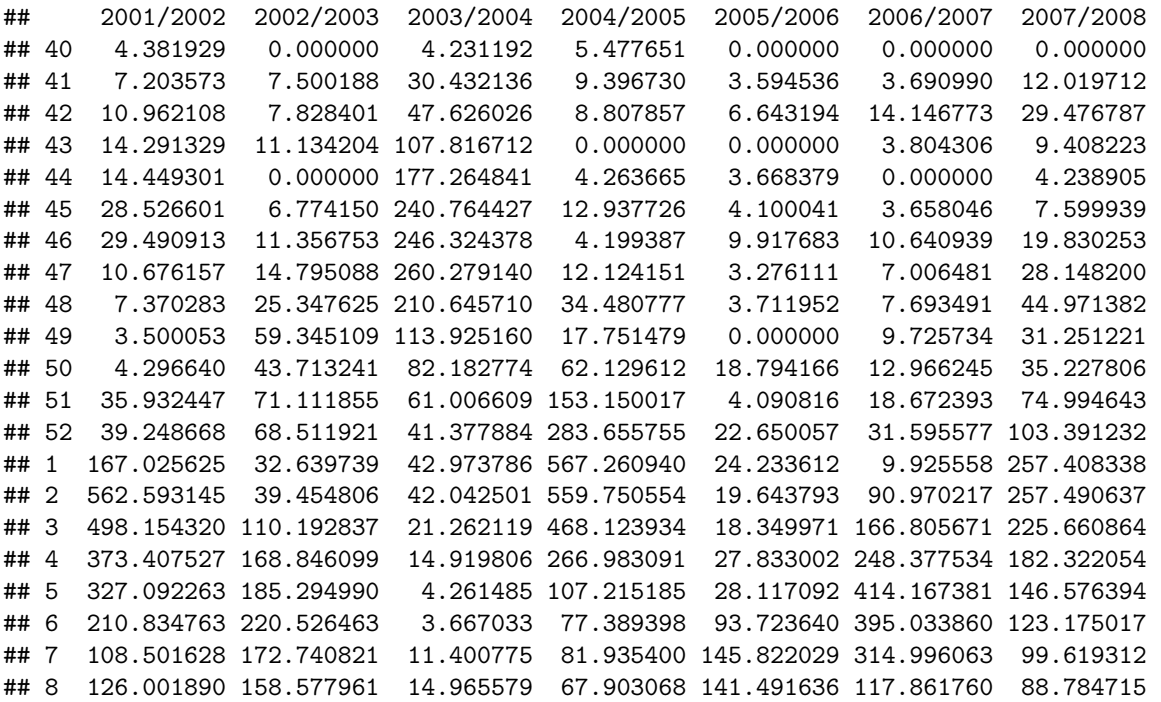

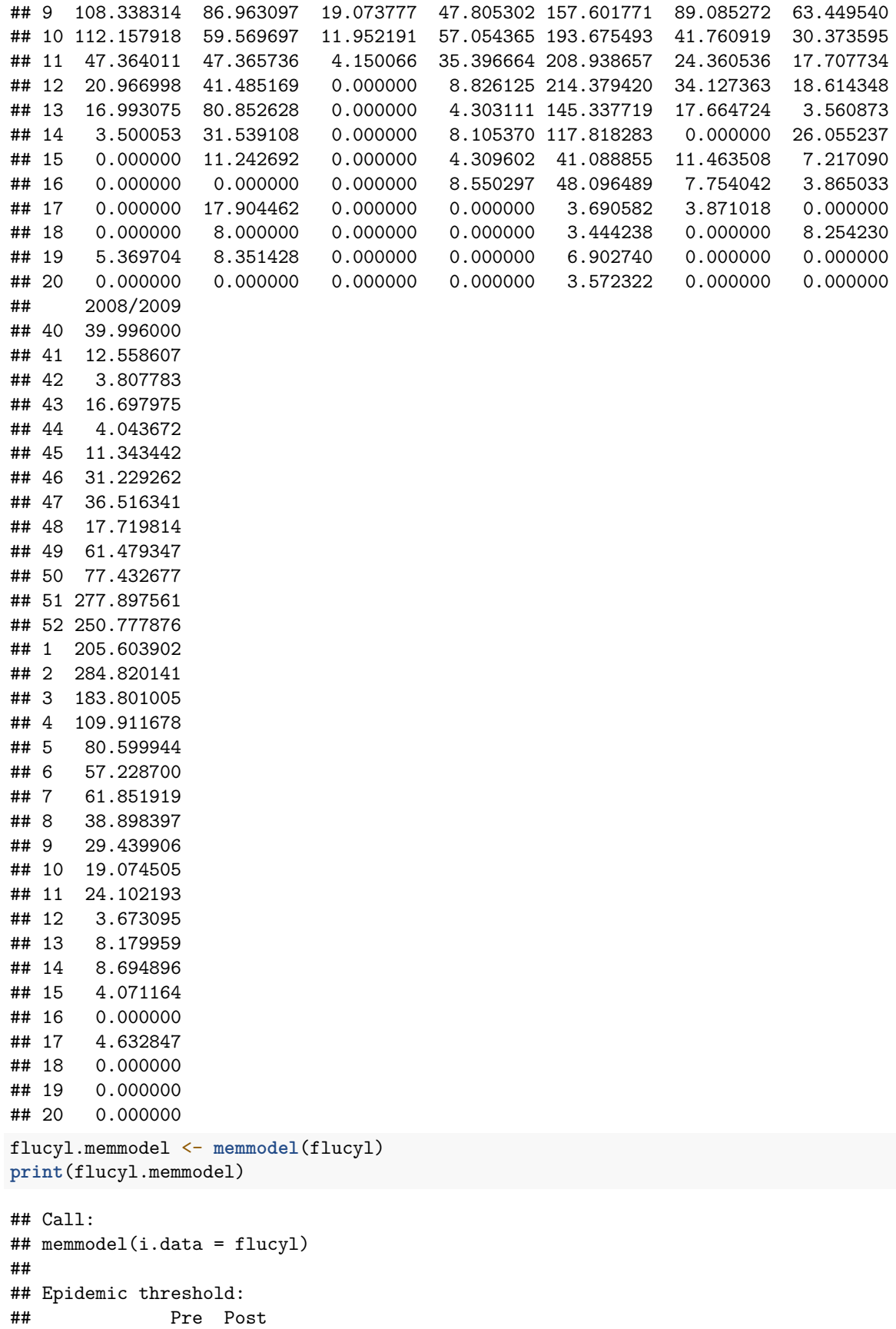

```
## Threshold 53.34 60.49
##
## Intensity thresholds:
## Threshold
## Medium (40%) 249.92
## High (90%) 441.90
## Very high (97.5%) 568.49
summary(flucyl.memmodel)
## Call:
## memmodel(i.data = flucyl)
##
## Parameters:
## - General:
## + Number of seasons restriction: Restricted to 10
## + Number of seasons used: 8
## + Seasons used: 2001/2002,2002/2003,2003/2004,2004/2005,2005/2006,2006/2007,2007/2008,2008/2009
## + Number of weeks: 33
## - Confidence intervals:
## + Epidemic threshold: Arithmetic mean and its one sided 95% CI using 2*SD
## + Intensity: Geometric mean and its one sided 40,90,97.5% CI using (log) 2*SD
## + Curve: Geometric mean and its two sided 95% CI using the (log) normal approximation
## + Others: Median and its two sided 95% CI using the KC Method
## - Epidemic timing calculation:
## + Method: 2
## + Parameter: 2.8
## - Epidemic threshold calculation:
## + Pre-epidemic values: Optimized: 4
## + Tails of CI: 1
## - Intensity thresholds calculation:
## + Number of values: Optimized: 4
## + Tails of CI: 1
## + Levels of CI: Medium: 40% High: 90% Very high: 97.5%
## - Bootstrap (if used):
## + Technique: norm
## + Bootstrap samples: 10000
##
## Epidemic description:
## - Typical influenza season lasts 10 weeks. 95 %CI [ 8 , 11 ]
## - This optimal 10 weeks influenza season includes the 84.99 % of the total sum of rates
##
##
## Epidemic threshold:
## Pre Post
## Threshold 53.34 60.49
##
##
## Intensity thresholds:
## Threshold
## Medium (40%) 249.92
## High (90%) 441.90
## Very high (97.5%) 568.49
```
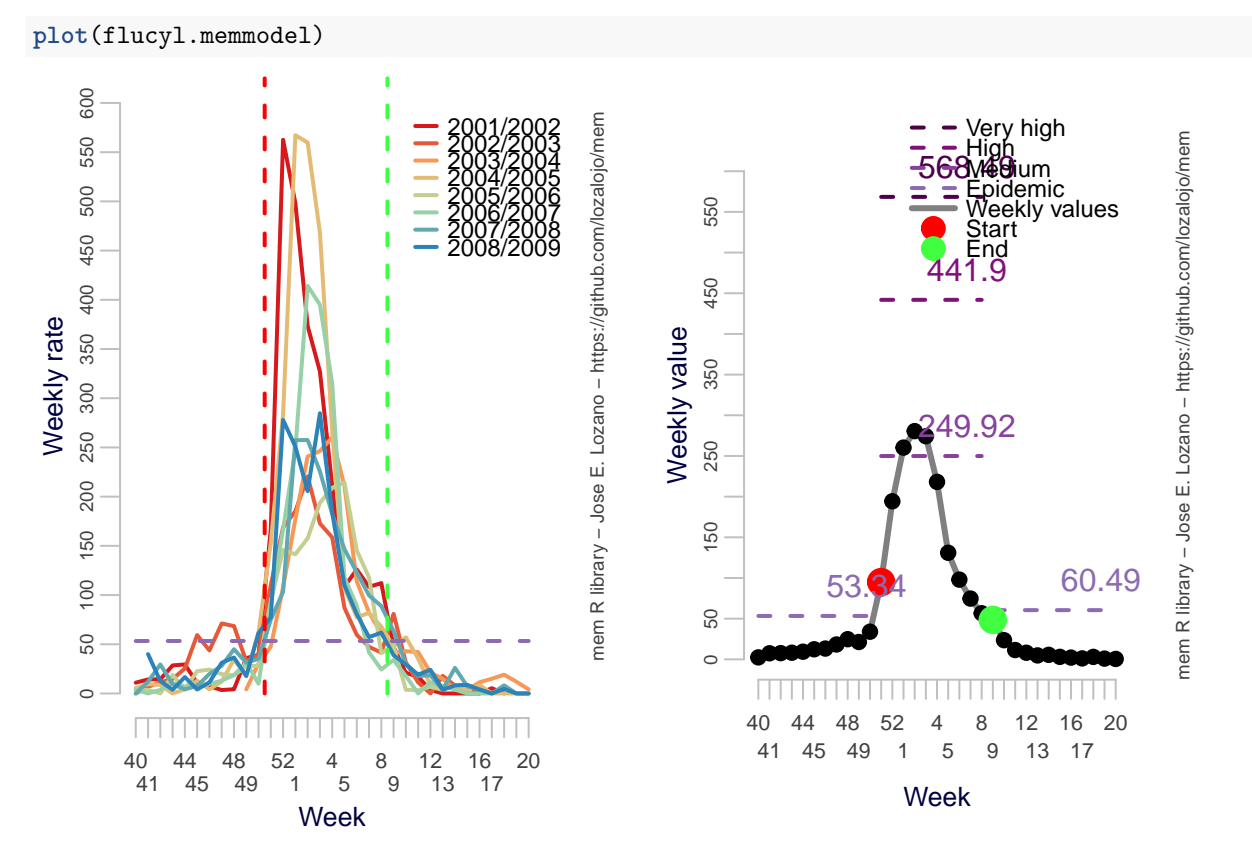

flucyl.memmodel\$ci.start The expected "epidemic period" can be obtained from the object by means of it's entry ci.start

## ## 3 12 15 42 51 2 ## ic.inicio 3 12 15